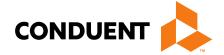

# Billing 101 Training for Providers

Presented by Tasha Harris, Provider Relations Field Rep

# In this training...

- Claim preparation
- Claims submissions
- MPATH Claims Setup
- MPATH Claims Solution
- MPATH Additional Portal Features
- Adjustments
- Most common billing errors
- Where do I go for help

# **Automated System Information**

The MATH/MPATH portals and the IVR do not give services limits.

Always contact the Call Center to confirm service limits.

The verbiage on the IVR can be confusing when it comes to covered services.

- It may say the member is eligible for eye exam & glasses. That only means that the member's coverage allows for this service.
- It may say that the member is eligible for vision or dental services when the member only has QMB. This is because Medicare may cover some services in medical setting.

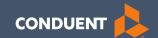

# Preparation for submitting claims

# What order should information be gathered?

- 1. Verify member eligibility & service limits (if applicable)
- 2. Obtain & review member's prior authorization (if applicable)
- 3. Select the proper diagnosis code
- 4. Select place of service
- 5. Select the proper CPT code (service provided) & modifier
- 6. Verify Fee Schedule
- 7. EOB from primary insurance (if applicable)

### **Prior Authorizations**

Prior Authorization letters are mailed by Conduent any time a prior authorization has been entered into our system.

Letters may contain multiple members. Each member will have their own prior authorization number.

If you do not receive your prior authorizations in time for billing, contact the Call Center.

### **Prior Authorization Letter**

DATE 02/25/21 PRIOR AUTH AUTHORIZE DATES NUMBER RECTP ID NAME FROM TO 10557 021521 021521 LINE ----MAXIMUM----FR-DTE TO-DTE PROC RANGE / MOD DIAG TTEM UNITS DOLLARS 0.00 021521 021521 A0430 A0430 THERA CLASS: TOOTH NUM / SURFACE: STATUS: APPROVED REASON: 0.00 021521 021521 A0435 A0435 106 TOOTH NUM / SURFACE: THERA CLASS: STATUS: APPROVED REASON: RECIP ID NAME NUMBER FROM TO 021121 021121 LINE: PROC RANGE / MOD DIAG TTEM UNITS DOLLARS FR-DTE TO-DTE RANGE 0.00 021121 021121 A0430 A0430 TOOTH NUM / SURFACE: THERA CLASS: STATUS: APPROVED REASON: 182 0.00 021121 021121 A0435 A0435 TOOTH NUM / SURFACE: THERA CLASS: STATUS: APPROVED REASON:

# **Diagnosis Codes**

ICD-10 is short for *International Classification of Diseases*, 10<sup>th</sup> Revision.

There are many websites out there to obtain this information. This is a very user-friendly site.

https://icd10coded.com

### Place of Service

The Place of Service List is in Appendix B, of the General Information in the Provider manuals, located on every Provider Type page of the Provider Information website.

https://medicaidprovider.mt.gov/manuals/generalinformationforprovidersmanual

### **CPT Code**

Billable CPT Codes can be located on your provider page, under Fee Schedule.

Provider manuals should be reviewed for service specifics.

Check recent Provider Notices for any changes that may affect your claim.

https://medicaidprovider.mt.gov

### **Rev Codes**

In addition to CPT codes, Hospitals, Federally Qualified Health Centers, Rural Health Clinics, Indian Health Services, Hospices, and Critical Access Hospitals also use Rev Codes.

Rev Codes can be found in the UB-04 manual.

# **Modifiers & Other Coding Resources**

**Resources for coders** – coding manuals, diagnosis code ICD-10 book & websites, provider manuals, general manual, & provider notices.

Modifier info – CMS newsletter, provider notices, Correct Procedural Coding Manual (appendix A = modifiers).

Montana Medicaid only accepts one modifier on the UB – 04 – use billing modifier first.

Montana Medicaid only accepts up to 3 modifiers on the CMS-1500.

Conduent is not allowed to give billing advice.

# **EOB for Primary Insurance**

It is important that you send in all required information from the primary insurance's EOB.

- The page that shows the member and all their charges. Must include date of service, CPT codes, amount billed, and amount paid by the primary insurance.
- The page that shows the Reason and Remark Code explanations for the codes listed on the EOB.
- If there is more than one patient on the page, please cross out the information for other patients.

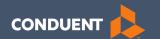

# Claims Submission

## **Electronic Claim Submission Setup**

You must submit a Montana DPHHS EDI Provider Enrollment Form. This allows your Submitter ID to transmit claims. (Unless using MPATH)

The form can be found on the <u>Claims page of the Provider Information Website</u>.

### **Electronic Claim Submission**

We currently support one free billing program. The MPATH claims solution is a function on the Provider Services Portal.

The MPATH system is a web-based program. Therefore, it can be used on any computer.

The Provider Portal User Guide is available under the Claims Page of the Provider Information Website.

The Call Center can only assist with submission questions on the EDI line. They are not available to walk you through the entire process.

Please send an email to <a href="https://mxxxxxxxxmmMTPRHelpedesk@Conduent.com">MTPRHelpedesk@Conduent.com</a> if you have set up questions.

### **Electronic Claims Submission Cont.**

- Electronic claims must be submitted by 2pm MST on Wednesdays in order process during that claim cycle.
- Electronic claims process faster than paper claims.
- Electronic claims can also be submitted through a Billing Agency or a Clearing House.

# **Paper Claim Submissions**

- Paper claims can only be submitted via fax or US Mail.
- Claims may not be emailed.
- Paper claims can take several weeks longer to process than electronic claims as these claims must be manually keyed into our system.
- Claim forms can be purchased through most office supply stores and through Amazon.
- Information must be legible and in the correct fields. Please avoid using copies of copies.
- Instructions can also be found at <u>www.nucc.org</u> and <u>www.nubc.org</u>

# Paper Claim Submissions – CMS 1500

#### **Required Fields:**

- Box 1a Member ID
- Box 2 Member Name
- Box 21 Diagnosis Codes
- Box 24 Lines of Service
- Box 28 Total Charges
- Box 31 Provider's signature and date
- Box 33 Billing Provider Information
- Box 33a Billing NPI
- Box 33b Billing taxonomy

#### **Optional fields as applicable:**

- Box 11 TPL information
- Box 17a Passport number
- Box 23 Prior Authorization
- Box 29 TPL Payment amount

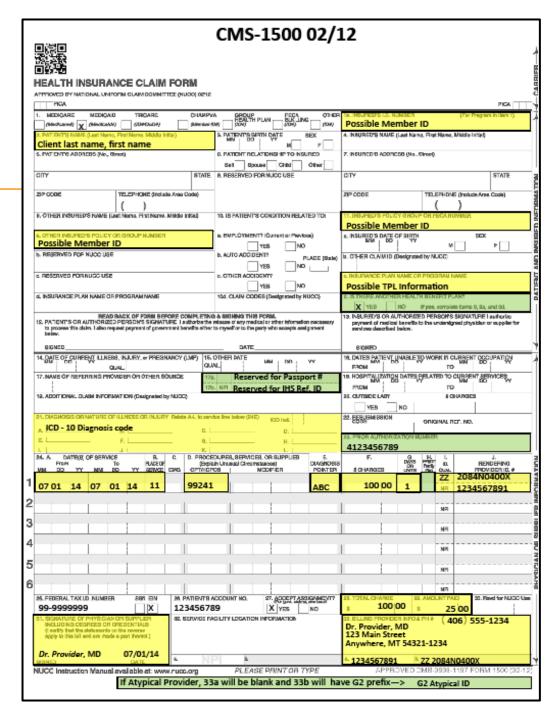

### Additional Montana Medicaid CMS-1500 Info

- Box 17a Passport referral and Box 23 Prior Authorization are different. The boxes they belong in are not interchangeable.
- Box 24J is for the rendering provider. The NPI and taxonomy must match an active provider file on the DOS.
- Box 29 is for TPL payment amounts except Medicare. When Medicare made a payment, submit the Medicare EOB with the claim without entering any Medicare payment information on the claim.
- Box 33 Billing provider information must match the physical location on file for the Billing NPI listed in box 33a and the Billing taxonomy listed in box 33b. Montana Medicaid does not edit on box 32 for servicing location.

# Paper Claim Submissions – UB-04

#### **Required Fields:**

- Box 1 Billing provider name and address
- Box 4 Type of Bill
- Box 6 Covered Days
- Box 7 Passport Referal
- Box 8b Member Name
- Box 12 Admit Date
- Box 17 Discharge Status
- Box 42 Revenue Code
- Box 44 HCPCS code
- Box 45 Service date
- Box 46 Units of Service
- Box 45 total Charges
- Creation Date

- Box 56 Billing NPI
- Box 60 Member ID
- Box 56 Diagnosis Codes
- Box 76 Attending Provider
- Box 81 Billing NPI Taxonomy

#### **Optional fields, as applicable:**

- Boxes 18-26 Condition Codes
- Box 43 Description Can be used for NDCs
- Box 50 TPL Payer Name
- Box 51 TPL Member ID
- Box 54 TPL payment amount
- Box 63 Prior Authorization
- Box 74 Surgical procedure Codes

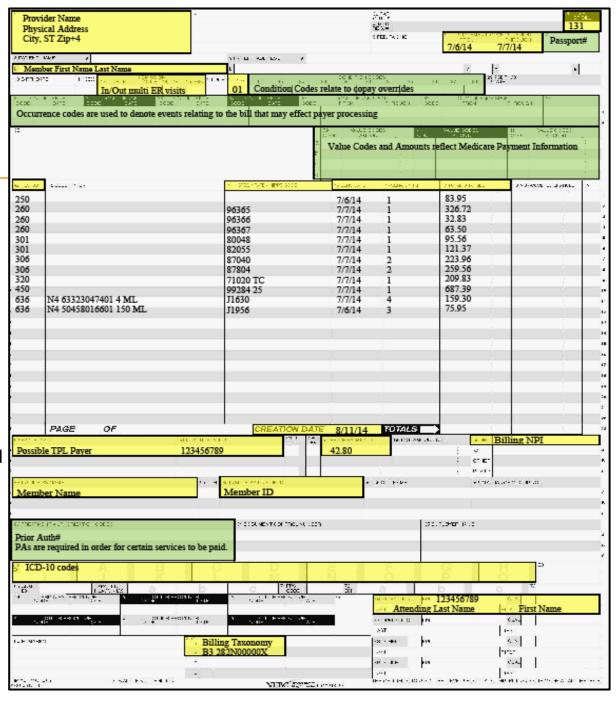

# Paper Claim Submissions ADA Dental

#### **Required Fields:**

- Box 12 Member Name
- Box 15 Member ID
- Box 29 Procedure Code
- Box 29a Diagnosis Pointer
- Box 29b Unit of Service
- Box 31 Fee
- Boc 32 Total Charge
- Box 48 Billing provider Name and Address
- Box 49 Billing NPI
- Box 52a Billing Taxonomy
- Box 54 Rendering NPI
- Box 58 Rendering Taxonomy

#### **Optional Fields, as applicable:**

- Box 2 Prior Authorization
- Boxes 5-11 TPL Information
- Box 25-28 Tooth Number and Surfaces
- Box 33 Missing Teeth
- Box 35 Remarks (Used to indicate disabled members needing additional services)

| ADA American Dental Association® Dental Claim Form                                                                                                    | n                                                                                                    |
|----------------------------------------------------------------------------------------------------|----------------------------------------------------------------------------------------------------|
| HEADER INFORMATION  1. Type of Transaction (Mark all applicable boxes)                                                                                                    | -                                                                                                    |
| Statement of Actual Services   Request for Predetermination Preauthorization     EPSD1*Title XXX                                                                                                    |                                                                                                    |
| 2. Predetermination/Preauthorization Number                                                                                                    | POLICYHOLDER/SUBSCRIBER INFORMATION (Assigned by Plan Named in #3)                                                                                    |
| 2. Present in teach Present Number                                                                                                    | 12. Policyholden/Subscriber Name (Last, First, Middle Initial, Suffix), Address, City, State, Zip Code                                                |
| DENTAL BENEFIT PLAN INFORMATION                                                                                                    | 1                                                                                                    |
| 3. Company/Plan Name, Address, City, State, Zip Code                                                                                                    | 1                                                                                                    |
|                                                                                                    |                                                                                                    |
|                                                                                                    | 13. Date of Birth (MM/DD/CCYY) 14. Gender 15. Pelicyholder/Subscriber ID (Assigned by Plan)                                                           |
| OTHER COVERAGE (Mark applicable box and complete items 5-11. If none, leave blank.)                                                                                                    | 16. Plan/Group Number 17. Employer Name                                                                                                    |
| 4. Dental? Medical? (If both, complete 5-11 for dental only.)                                                                                                    |                                                                                                    |
| 5. Name of Policyholder/Subscriber in #4 (Last, First, Middle Initial, Suffix)                                                                                                    | PATIENT INFORMATION                                                                                                    |
|                                                                                                    | 18. Relationship to Policyholder/Subscriber in #12 Above 19. Reserved For Future Use                                                                  |
| Date of Birth (MM/DD/CCYY)      T. Gender     S. Policyholder/Subscriber ID (Assigned by Plan     Du                                                                                                    | Self Spouse Dependent Child Other  20. Name (Last, First, Middle Initial, Suffix), Address, City, State, Zip Code                                     |
| Plan/Group Number                                                                                                    |                                                                                                    |
| Self Spouse Dependent Other  11. Other Insurance Company/Dental Benefit Plan Name, Address, City, State, Zip Code                                                                                                    | -                                                                                                    |
| 11. Other measures companymental series Paintenin, Pouries, Coty, State, 2-p Code                                                                                                    |                                                                                                    |
|                                                                                                    | 21. Date of Birth (MM/DDICCYY) 22. Gender 23. Patient DIAccount # (Assigned by Dentist)                                                               |
| RECORD OF SERVICES PROVIDED                                                                                                    |                                                                                                    |
| 24. Procedure Date 25. Area 26. 27. Tooth Number(s) 28. Tooth 29. Procedure Date of Otal Tooth 27. Tooth Number(s) 28. Tooth 29. Procedure Date of Otal Tooth 27. Tooth Number(s) 28. Tooth 29. Procedure Date of Otal Tooth 29. Procedure Date of Otal Date of Otal Date of Otal Date of Ota |                                                                                                    |
| (MM/DD/CCYY) Cavity System or Letter(s) Surface Code                                                                                                    | Pointer Oby 31. Per                                                                                                    |
| 1                                                                                                    |                                                                                                    |
| 2                                                                                                    |                                                                                                    |
| 3                                                                                                    |                                                                                                    |
| 4                                                                                                    |                                                                                                    |
| 5                                                                                                    |                                                                                                    |
| 6                                                                                                    |                                                                                                    |
| 7                                                                                                    |                                                                                                    |
| 8                                                                                                    |                                                                                                    |
| 9                                                                                                    |                                                                                                    |
| 10                                                                                                    |                                                                                                    |
|                                                                                                    | Code List Qualifier (ICD-10 = AB) 31a. Other Fee(s)                                                                                                   |
| 1 2 3 4 5 6 7 8 9 10 11 12 13 14 15 16 34a Diagnosis                                                                                                    | 92 744 544                                                                                                    |
| 32 31 30 29 28 27 26 25 24 23 22 21 20 19 18 17 (Primary diagr<br>35 Remarks                                                                                                    | osis in "A") B D 32 local Fee                                                                                                    |
|                                                                                                    |                                                                                                    |
| AUTHORIZATIONS                                                                                                    | ANCILLARY CLAIM/TREATMENT INFORMATION                                                                                                    |
| 36. I have been informed of the treatment plan and associated fees. I agree to be responsible for all                                                                                                    | 38. Place of Treatment (e.g. 11=office; 22=O/P Hospital) 39. Enclosures (Y or N)                                                                      |
| charges for dental services and materials not paid by my dental benefit plan, unless prohibited by<br>law, or the treating dentist or dental practice has a contradual agreement with my plan prohibiting all                                                                                                    | (Use "Place of Service Codes for Professional Claims")                                                                                                |
| or a portion of such charges. To the extent permitted by law, I consent to your use and disclosure<br>of my protected health information to carry out payment activities in connection with this claim.                                                                                                    | 40. Is Treatment for Orthodontics?  41. Date Appliance Placed (MM/DD/CCYY)                                                                            |
| X                                                                                                    | No (Skip 41-42) Yes (Complete 41-42)                                                                                                    |
| Patient/Guardian Signature Date                                                                                                    | 42. Months of Treatment 43. Replacement of Prosthesis 44. Date of Prior Placement (MMDD/CCYY)                                                         |
| <ol> <li>I hereby authorize and direct payment of the dental benefits otherwise payable to me, directly to the below named dentist or dental entity.</li> </ol>                                                                                                    | No Yes (Complete 44) 45. Treatment Resulting from                                                                                                    |
| X                                                                                                    | Occupational illness/injury Auto accident Other accident                                                                                              |
| Subscriber Signature Date                                                                                                    | 46. Date of Accident (MM/DD/CCYY) 47. Auto Accident State                                                                                             |
| BILLING DENTIST OR DENTAL ENTITY (Leave blank if dentist or dental entity is not<br>submitting claim on behalf of the patient or insured/subscriber.)                                                                                                    | TREATING DENTIST AND TREATMENT LOCATION INFORMATION                                                                                                   |
|                                                                                                    | 53.1 hereby certify that the procedures as indicated by date are in progress (for procedures that require<br>multiple visits) or have been completed. |
| 48. Name, Address, City, State, Zip Code                                                                                                    |                                                                                                    |
|                                                                                                    | X                                                                                                    |
| ļ                                                                                                    | Signed (Treating Dentist) Date                                                                                                    |
|                                                                                                    | 54. NPI S5. License Number<br>56. Address, City. State. Zio Code S6s. Provider                                                                        |
|                                                                                                    | 56. Address, City, State, Zip Code Specialty Code                                                                                                    |
| 49. NPI 50. License Number 51. SSN or TIN                                                                                                    |                                                                                                    |
| 52. Phone 52a. Additional                                                                                                    | 57. Phone ( ) - 58. Additional Provider ID                                                                                                    |
| Number Provider ID                                                                                                    | Number ( ) - Provider ID To reorder call 800.947.4746                                                                                                 |
| 430 (Same as ADA Dental Claim Form – J431, J432, J433, J434, J4300)                                                                                                    | or go online at ADAcatalog.org                                                                                                    |

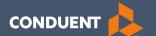

# MPATH Claims Setup

July 2019 23

# **Manage Billing Providers**

Add Billing NPIs to this section ONLY if,

- You will be submitting claims through MPATH
- You need access to the weekly Remittances for this NPI

This is the Optum assigned Provider ID number. Not the PID from MT Medicaid. You will need to contact the PR Call Center for this information.

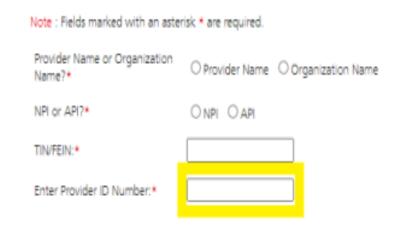

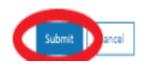

# **Manage Affiliations**

This function is not required if you are submitting claims outside of the MPATH Portal.

This function adds Rendering providers to the drop-down list, in the MPATH claims entry system.

### Add an Affiliation

Click the **Provider Enrollment** tab under myMenu.

Click the **Radio button** on the Enrollment line of the facility.

Click the **Manage Affiliations** tab, now visible under the Enrollment Menu.

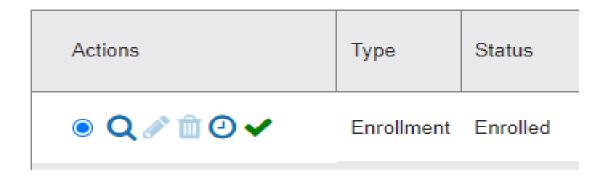

Manage Affiliations

### Add an Affiliation Cont.

#### Search for Providers tab.

Enter **Provider's NPI or name**.

Click Search.

Click the **Radio button** on the provider line now visible.

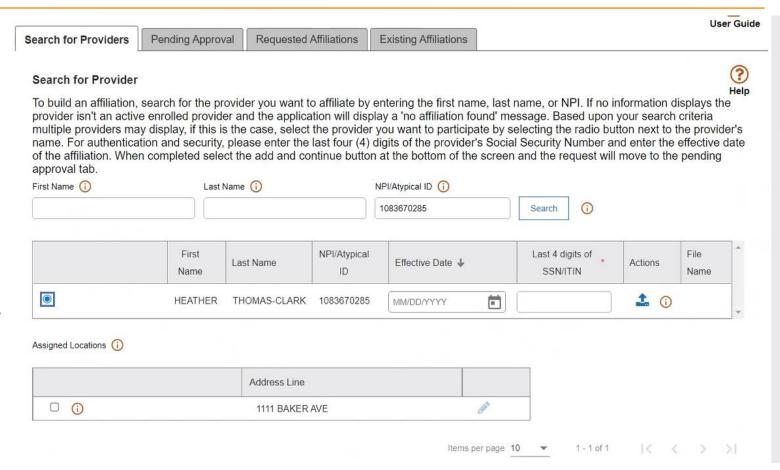

### Add an Affiliation Cont.

Enter Effective Date & last 4 digits of the provider's SS#.

Click the **box** under Assigned Locations for each location the provider will be practicing. Then click the **Pencil** icon.

In the Pop-up box, enter **Effective Date** again. Click **Save.** 

Click Add and Continue.

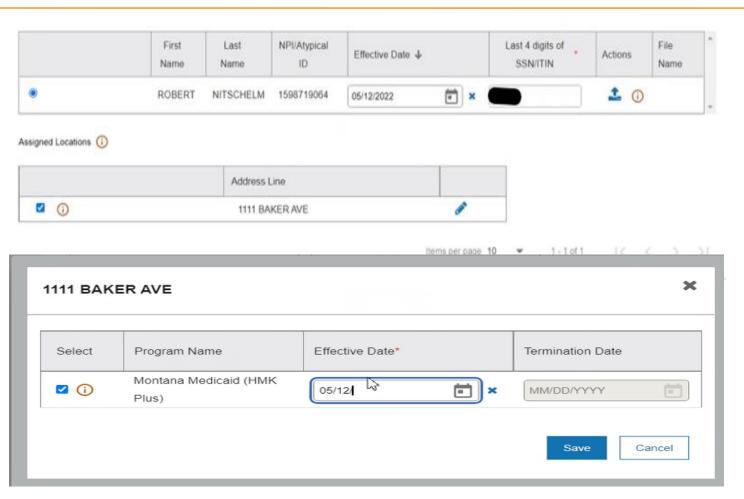

# **Manage Existing Affiliations**

Pending Approval tab will show any providers you have submitted to be affiliated.

Requested Affiliations are providers who are requesting affiliation.

Approved affiliations can be searched under the **Existing Affiliations** tab.

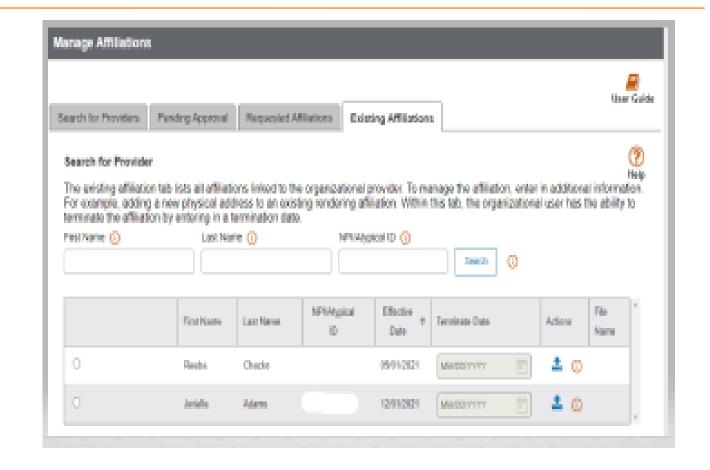

# **Ending Affiliations**

Click the **Existing Providers** tab.

Click the **Search** button.

This will bring up a list of the providers affiliated to this NPI.

Click the **Radio button** for the provider you wish to terminate.

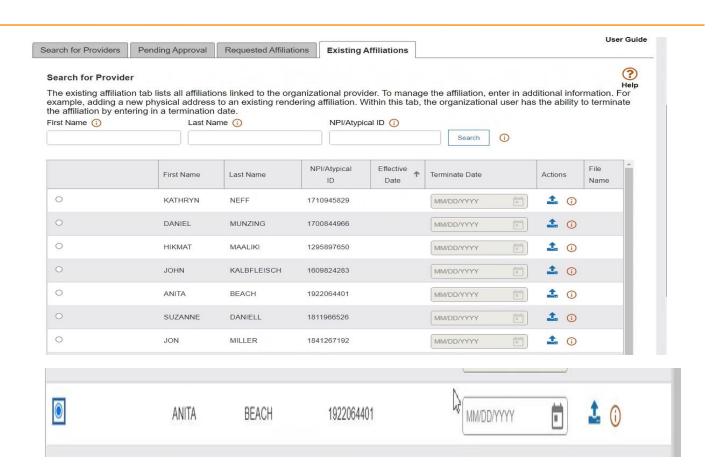

# **Ending Affiliations Cont.**

The **Assign Locations** box is now visible.

Click the **radio button** under **Deactivate**.

Enter the **termination date**.

Click the Save and Continue button.

The provider will remain on your Affiliations list. However, it will not appear in the claims drop down.

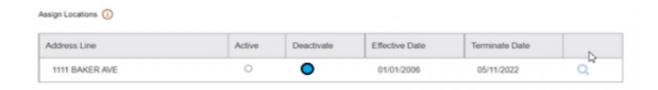

Questions?

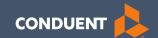

## **MPATH Claims Solution**

### Claim Submission Menu

Under myMenu, without clicking, place your curser on the **Claims** tab.

A side menu with submission options will appear.

The following slides will describe each function.

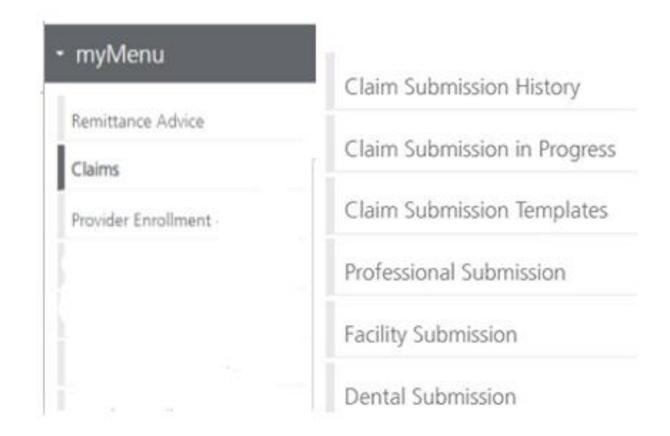

# **Claims Submission History**

This option will show you the most recent claims SUBMITTED to Montana Medicaid for processing.

This function comes in handy if you have a big batch of claims to submit and lose track of who you have completed.

This section will not give you any charge line details or adjudication information.

# Claims Submission in Progress

#### This function is for claims started but not submitted.

### Example:

You begin to complete the information for claim. You are interrupted and need to exit the system. When you click Save and Exit at the bottom of the current claim screen; your claim moves to this section.

When you return, click Claims Submission in Progress. Click the **Pencil** icon to pick up where you left off on that claim.

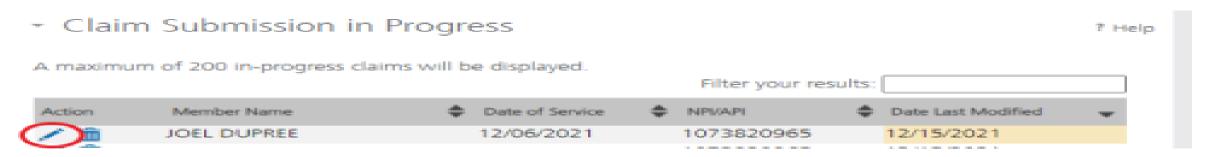

## Claim Submission Templates

### This function is a time saving tool for reoccurring claims.

#### Example:

You see the same member for the same service on a consistent basis. You can create a template for that member with all the claim information except the date of service, and maybe the units & billed amount.

When it is time to submit their claim; select the billing provider NPI & Rendering Provider NPI (if applicable). Enter any additional required information on the Claim Information screen. Submit your claim.

## **Creating a Template**

To create a template, select the Claims Submission Templates tab.

Click the **blue button** for the claim form required.

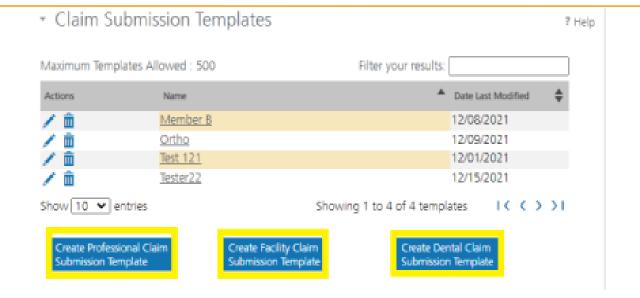

\*Section 6, of the Provider Portal User Guide.

## Creating a Template Cont.

Enter the member's MT Medicaid ID number.

Click Search.

When the member information populates, verify and click **Save and Continue**.

Professional Claim Template
 Member Details

Enter Member Card ID:

Search

Search

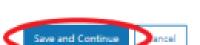

7 Help

## Creating a Template Cont.

Complete the fields that will not change.

For instance, the diagnosis code, place of service, CPT code, modifier & diagnosis point fields will most likely not change for reoccurring visits.

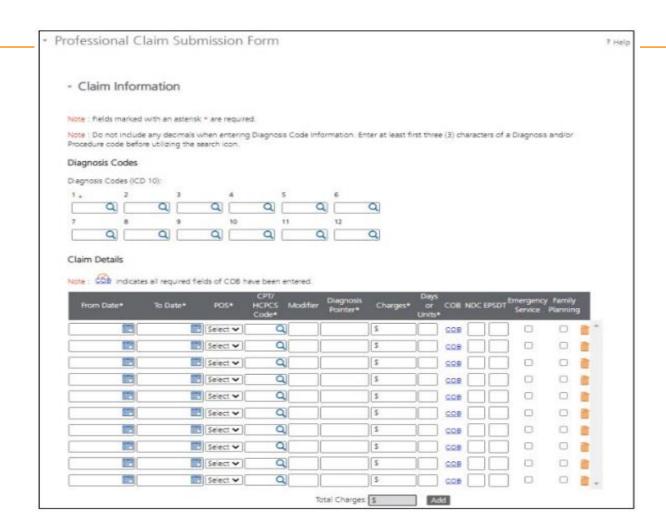

## Creating a Template Cont.

Answer all the questions at the bottom of the screen.

If you claim requires a Prior Authorization, make sure add that number to your template.

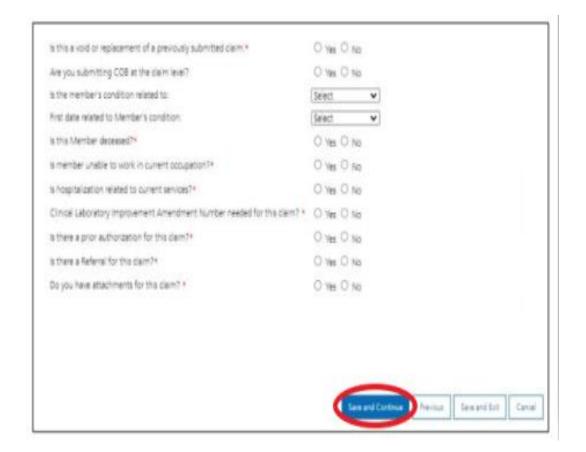

## **Creating a Template**

Facility Claim Template

- Save Template

The last step is to name the template. Then click **Save**.

Your template is now visible.

To submit a claim, click on the **Name**.

To edit a template, click on the **Pencil** icon.

To delete a template, click on the Garbage can icon.

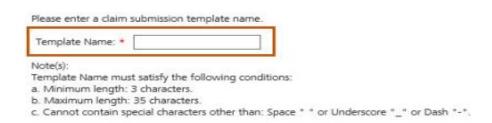

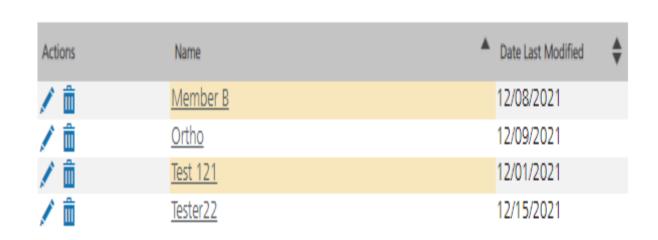

## **Submitting a Claim**

To submit a claim using a template, place your curser on the **Claims** tab.

Select Claim Submission
Templates to submit a claim from a template or Claim Submission
type for one-time claims.

\*Section 6, of the Provider Portal User Guide.

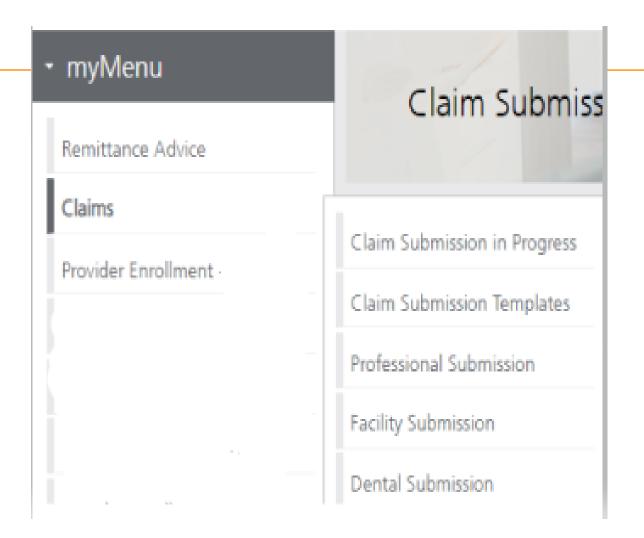

## **Billing Provider**

Select the Billing Provider file.

If you have multiple NPIs listed under Manage Billing Providers, The NPI/API field will have a drop down.

Select NPI.

Select Program/Waiver.

Select Specialty.

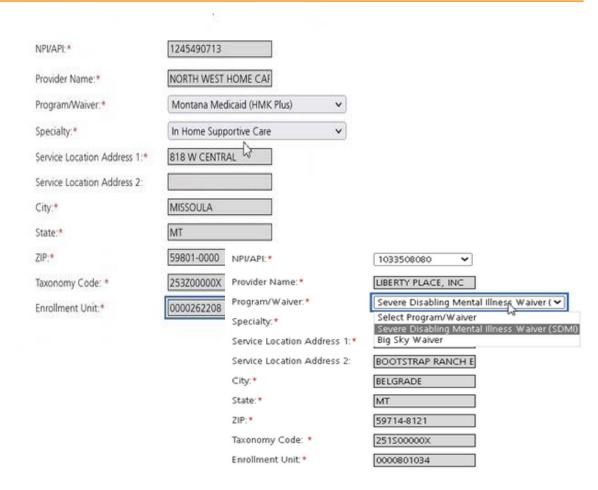

## Billing Provider Cont.

If the Billing file you chose, requires a Rendering provider.

The Rendering Provider drop down will appear.

Select your rendering NPI from the drop down.

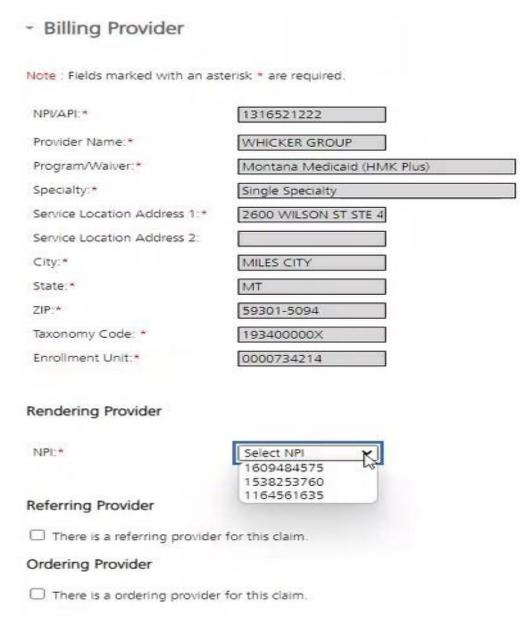

### **Member Details**

Enter the member's MT Medicaid ID number.

Click Search.

When the member information populates, verify you have the correct member.

· Professional Claim Template

7 Help

Member Details

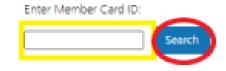

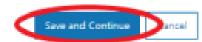

### **Claim Information**

Complete all required fields and questions.

Required information is denoted with a red asterisk \*

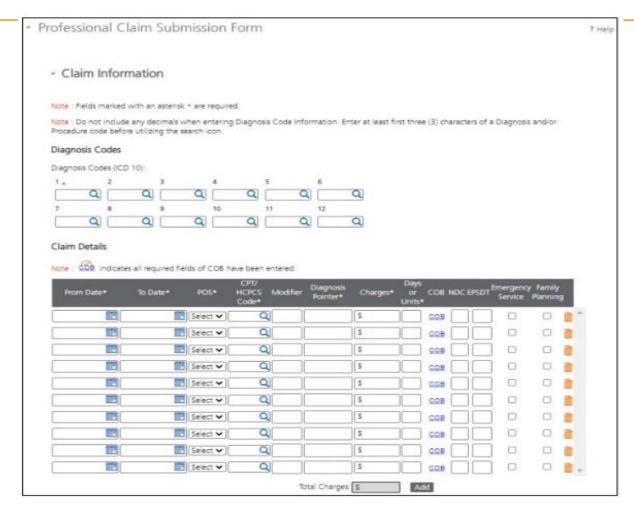

### **Claim Information Questions**

Complete all required fields and questions.

Required information is denoted with a red asterisk \*

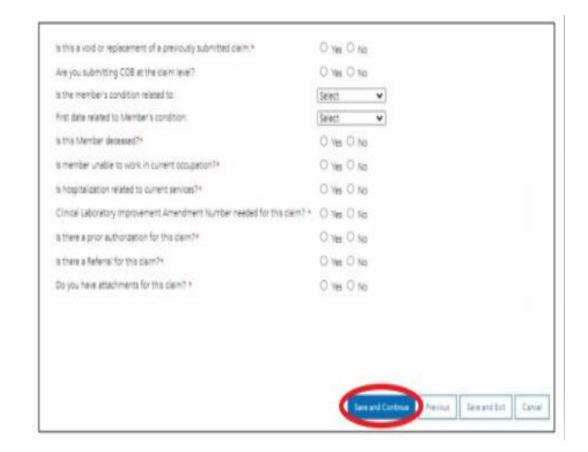

## **Primary Insurance EOB**

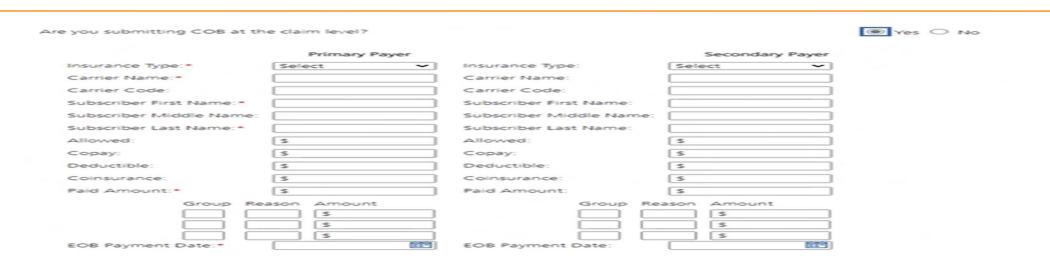

Answer Yes to this question, only if you have received payment from a primary insurance. Do not use for Medicare payments.

If you have a primary EOB but they did not pay, do not use this screen.

For Medicare payments or Zero payment EOBs, skip this step and proceed to the attachment question.

### **Electronic Claim Attachments**

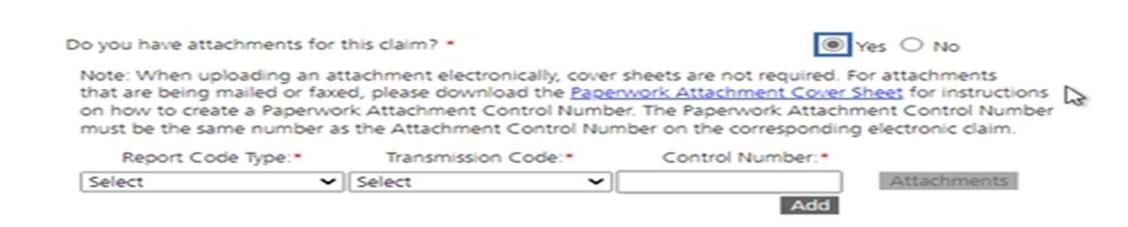

**Report Code Type:** Select what type of document you are attaching.

Transmission Code: Select Electronic submission.

Control Number: The control number will auto-generate once the attachment is uploaded.

Add: Click add if you have more than one attachment type.

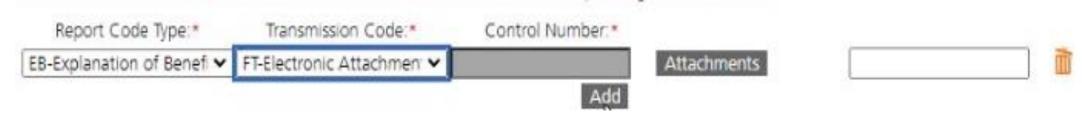

### **Bulk HIPAA Transactions**

Your file must be is an accepted format of either .edi or .bil.

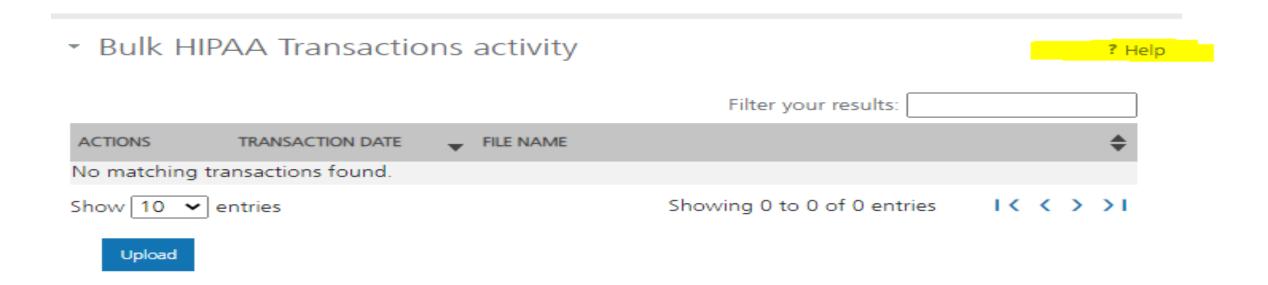

### **Bulk HIPAA Transactions Cont.**

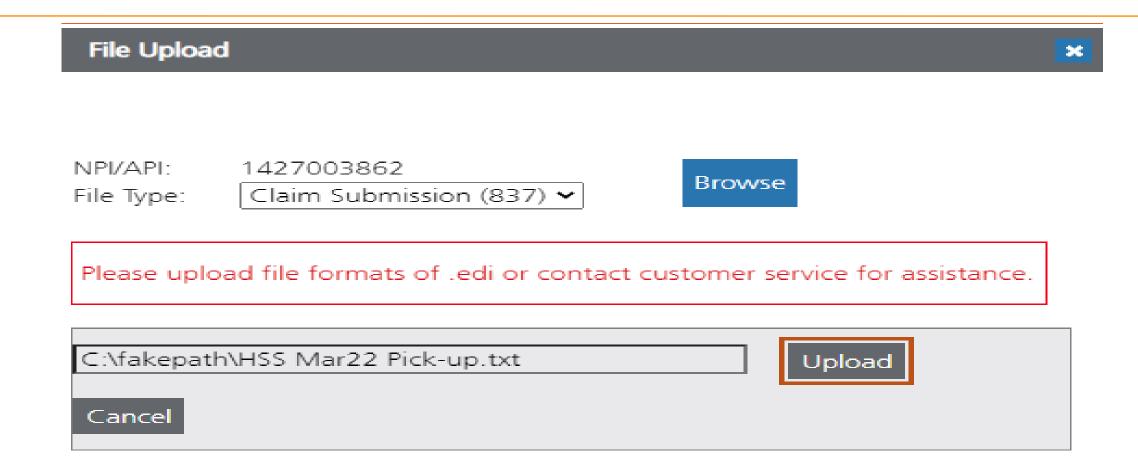

Questions?

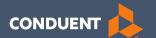

### MPATH Portal Additional Features

### Remittance Advice- e!Sor

- Remits can be found on the MPATH portal back to February 2022
- Information about upcoming events and provider type specific updates.
- Sections for paid claims, denied claims, and pending claims.
- Includes any takebacks or credit balance claims.
- Includes the Internal Claim Number(ICN).

June 20, 2024 55

### Remittance Advice

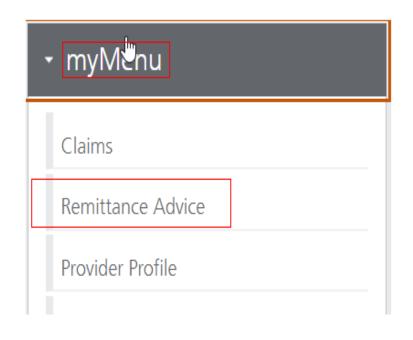

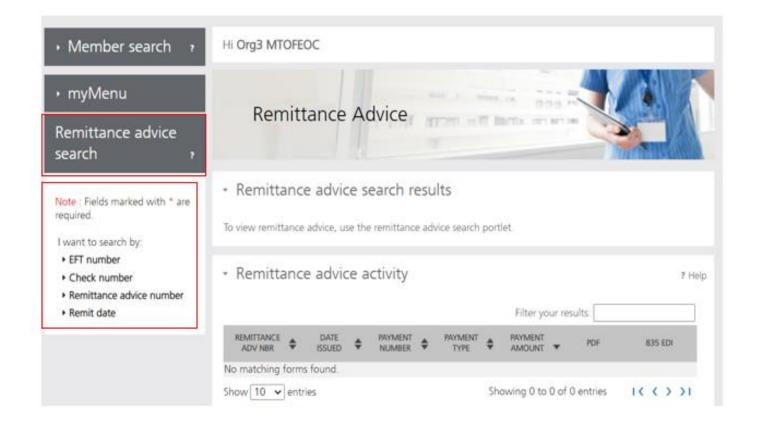

## **Remits Search**

| I want to search by:            |        |
|---------------------------------|--------|
| ▼ EFT number                    |        |
| Enter EFT number:*              |        |
|                                 |        |
| ▼ Check number                  |        |
| Enter check number:*            |        |
|                                 |        |
| - Barrittana a advisa a surabar |        |
| ▼ Remittance advice number      |        |
| Enter remittance advice nur     | mber:* |
|                                 |        |
| ▼ Remit date                    | l      |
| Tierrine date                   |        |
| From Date(mm/dd/yyyy):*         |        |
| 09/02/2021                      |        |
| To Date(mm/dd/yyyy):*           |        |
| 12/01/2021                      |        |
|                                 |        |

## **Remits Results**

Filter your results:

| ADV NBR                    | ISSUED     | NUMBER                          | -                   | TYPE =                      | AMOUNT ~         | PDF              | 835 EDI                |
|----------------------------|------------|---------------------------------|---------------------|-----------------------------|------------------|------------------|------------------------|
| C                          | 09/27/2021 | Of 1                            |                     | Check                       | \$1150550.83     | View             | Download               |
| 0                          | 09/27/2021 | OC                              |                     | Check                       | \$246077.51      | View             | Download               |
| 0                          | 09/27/2021 | U.                              |                     | Check                       | \$94875.42       | View             | Download               |
| NT                         | 09/20/2021 | 01.                             |                     | Check                       | \$14843.00       | View             | Download               |
| 05 _ 30                    | 09/27/2021 | 06.                             |                     | Check                       | \$7195.51        | View             | Download               |
| 0€ **                      | 09/06/2021 | 0.4.                            |                     | Check                       | \$1572.51        | View             | Download               |
| 0.                         | 09/13/2021 | 01                              |                     | Check                       | \$520.36         | View             | Download               |
| ow 10 vendor # 00          | OO. REMIT  | radvice # 8:                    | EFT/CHK             |                             | Showing 1 to 7   |                  | 1 < < > >1             |
| CIP ID NA                  |            | SERVICE DATES                   | UNIT<br>S OF<br>SVC | PROCEDURI<br>REVENUE<br>NDC | TOTAL            | CO               | Y REASON & REMARK CODE |
| ICN 22                     | PATIENT    | 07012021 073120<br>NUMBER=00.   | 021 1.0             | 000 S5141                   | 2453.93          | 2453.93          |                        |
| TEAM NUMBER 01             |            | ***CLAIM TOT                    | TAL*****            | ******                      | 2453.93          | 2453.93          |                        |
| ICN 221<br>TEAM NUMBER 01  | PATIENT    | 08012021 083120<br>NUMBER=06    | 021 1.0             | 000 S5141                   | 2453.93          | 2453.93          |                        |
| TEMP NONDER VI             |            | ***CLAIM TO                     | PAL*****            | ******                      | 2453.93          | 2453.93          |                        |
| ICN 22:<br>TEAM NUMBER 01  | PATIENT    | 07012021 073120<br>NUMBER=00:   |                     | 000 T2032                   | 767.70           | 767.70           |                        |
| TEME NORDER OF             |            | 07012021 073120                 |                     | 000 S5135                   | 115.50           | 115.50           |                        |
|                            |            | ***CLAIM TOT                    | PAL*****            | ******                      | 883.20           | 883.20           |                        |
| ICN 221.<br>TEAM NUMBER 01 | PATIENT    | 08012021 083120<br>NUMBER=0     |                     | 000 T2032                   | 767.70           | 767.70           |                        |
|                            |            | 08012021 083120<br>***CLAIM TOT |                     | 000 85135                   | 115.50<br>883.20 | 115.50<br>883.20 |                        |
| ICN 2212<br>TEAM NUMBER 01 | - PATIENT  | 07012021 073120<br>NUMBER=00    | 021 8.0             | 000 T2021                   | 782.48           | 782.48           |                        |
|                            |            |                                 |                     |                             |                  |                  |                        |

### Remittance

AS OF 02/08/2024

HELENA, MT 59604

REMITTANCE ADVICE FOR MEDICAID/CHIP/MHSP

Provider Name Address

VENDOR # NPI #:

REMIT ADVICE # EFT/CHK # TAXONOMY: 282N00000X

DATE 02/12/2024

PAGE

- NEWSLETTER UPDATE -

PLEASE CHECK OUT THE PROVIDER INFORMATION WEBSITE, HTTPS://MEDICAIDPROVIDER.MT.GOV/, FOR NEW AND UPDATED PROVIDER NOTICES, CLAIM JUMPER NEWSLETTERS, FEE SCHEDULES, PROVIDER MANUALS, TRAINING, AND OTHER RESOURCES.

WE ARE SEEING A HIGH VOLUME OF CLAIMS POSTING DUPLICATE CLAIM ERRORS. PLEASE MAKE SURE YOU DO NOT HAVE MULTIPLE CLAIMS FOR THE SAME MEMBER, DATE OF SERVICE, AND SERVICE(S). ATTENTION TO THIS LEVEL OF DETAIL WILL HELP REDUCE CLAIM PROCESSING TIME.

June 20, 2024 59

## Paid Claims

| VENDOR #                | REMIT ADVICE #  |                 | #018077531 DA               | ATE 02/12/2024   | PAGE    | 2                                |
|-------------------------|-----------------|-----------------|-----------------------------|------------------|---------|----------------------------------|
| NPI #:                  | TAXONOMY: 28    | 2N00000X        |                             |                  |         |                                  |
| RECIP ID NAME           | SERVICE<br>FROM | DATES OF TO SVC | PROCEDURE<br>REVENUE<br>NDC | TOTAL<br>CHARGES | ALLOWED | CO-<br>PAY REASON & REMARK CODES |
| PAID CLAIMS - INPATIENT | CLAIM           |                 |                             |                  |         |                                  |
|                         | 01042024        | 01252024 6.0    | 000 124                     | 17359.50         | 0.00    |                                  |
| ICN                     | PATIENT NUMBER= |                 |                             |                  |         |                                  |
| DRG CODE 0753-2 DRG     |                 |                 |                             |                  |         |                                  |
|                         | 01042024        | 01252024 16.0   | 000 204                     | 59332.00         | 0.00    |                                  |
|                         | 01042024        | 01252024 347.0  | 000 259                     | 3999.87          | 0.00    |                                  |
|                         | 01042024        | 01252024 11.0   | 000 300                     | 1817.75          | 0.00    |                                  |
|                         | 01042024        | 01252024 1.0    | 000 306                     | 112.00           | 0.00    |                                  |
|                         | 01042024        | 01252024 1.0    | 000 450                     | 1942.25          | 0.00    |                                  |
|                         | 01042024        | 01252024 9.0    | 000 636                     | 261.00           | 0.00    |                                  |
|                         | ***CLA          | IM TOTAL*****   | ******                      | 84824.37         | 5578.90 |                                  |

June 20, 2024 60

## Claims Pending

| VENDOR #<br>NPI #:  | REMIT ADVICE #<br>TAXONOMY: 282NO | EFT/CHK #                 | DATE                        | 02/12/2024       | PAGE    | 21         |                       |
|---------------------|-----------------------------------|---------------------------|-----------------------------|------------------|---------|------------|-----------------------|
| RECIP ID NAME       |                                   | UNIT<br>ATES OF<br>TO SVC | PROCEDURE<br>REVENUE<br>NDC | TOTAL<br>CHARGES | ALLOWED | CO-<br>PAY | REASON & REMARK CODES |
| CLAIMS PENDING:     | INPATIENT CLAIM                   |                           |                             |                  |         |            |                       |
| ICN                 | 10172023 102<br>PATIENT NUMBER=   | 222023 1.00               | 120                         | 2038.50          | 0.00    |            |                       |
| DRG CODE 0560-3 DRG | 3                                 |                           |                             |                  |         |            |                       |
|                     | 10172023 102                      | 222023 4.00               | 122                         | 8154.00          | 0.00    |            |                       |
|                     | 10172023 102                      | 222023 72.00              | 259                         | 1232.42          | 0.00    |            |                       |
|                     | 10172023 102                      | 222023 2.00               | 270                         | 472.50           | 0.00    |            |                       |
|                     | 10172023 102                      | 222023 1.00               | 271                         | 124.25           | 0.00    |            |                       |
|                     | 10172023 102                      | 222023 19.00              | 300                         | 2229.00          | 0.00    |            |                       |
|                     | 10172023 102                      | 222023 1.00               | 351                         | 2067.75          | 0.00    |            |                       |
|                     | 10172023 102                      | 222023 1.00               | 611                         | 2341.25          | 0.00    |            |                       |
|                     | 10172023 102                      | 222023 1.00               | 615                         | 2143.50          | 0.00    |            |                       |
|                     | 10172023 102                      | 222023 101.00             | 636                         | 2125.94          | 0.00    |            |                       |
|                     | 10172023 102                      | 222023 1.00               | 720                         | 4088.50          | 0.00    |            |                       |
|                     | 10172023 102                      | 222023 22.00              | 721                         | 5263.50          | 0.00    |            |                       |
|                     | ***CLAIM                          | TOTAL*******              | *****                       | 32281.11         | 0.00    |            | 133                   |

June 20, 2024 61

## Denied Claims

| RECIP ID     | NAME                | SERVICE<br>FROM     | DATES<br>TO | UNIT I | PROCEDURE<br>REVENUE<br>NDC | TOTAL<br>CHARGES | ALLOWED | CO-<br>PAY REASON & REMARK CODES |
|--------------|---------------------|---------------------|-------------|--------|-----------------------------|------------------|---------|----------------------------------|
| DENIED CLAIM | AS - OUTPATIENT CLA | IM                  |             |        |                             |                  |         |                                  |
| ICN          | PATIEN:             | 12122022<br>NUMBER= | 12122022    | 2.000  | 259                         | 40.00            | 0.00    |                                  |
| OUTPATIENT   | GROUP 00            |                     |             |        |                             |                  |         |                                  |
|              |                     | 12122022            | 12122022    | 4.000  | 310                         | 1500.00          | 0.00    |                                  |
|              |                     | 12122022            | 12122022    | 7.000  | 310                         | 2625.00          | 0.00    | 119 M53                          |
|              |                     | 12122022            | 12122022    | 1.000  | 312                         | 290.50           | 0.00    |                                  |
|              |                     | 12122022            | 12122022    | 6.000  | 312                         | 1743.00          | 0.00    |                                  |
|              |                     | 12122022            | 12122022    | 60.000 | 636                         | 95.19            | 0.00    |                                  |
|              |                     | 12122022            | 12122022    | 1.000  | 750                         | 2273.00          | 0.00    |                                  |
|              |                     | ***CL               | AIM TOTAL** | ****** | ****                        | 8566.69          | 0.00    | 29                               |
| ICN          | DATTEN              | 01212024            | 01212024    | 1.000  | 300                         | 78.25            | 0.00    |                                  |
| ICN          | PATIEN              | NUMBER-             |             |        |                             |                  |         |                                  |
| OUTPATIENT   | GROUP 00            |                     |             |        |                             |                  |         |                                  |
|              |                     | 01212024            | 01212024    | 1.000  | 300                         | 85.00            | 0.00    |                                  |
|              |                     | ***CL               | AIM TOTAL** | ****** | ****                        | 163.25           | 0.00    | 31                               |
|              |                     |                     |             |        |                             |                  |         |                                  |

June 62

### Total Warrant Amount

| VENDOR          |                     | ADVICE #<br>ONOMY: 282N0                                              | EFT/CE                   | enk #      | DATE               | 02/12/2024       | PAGE           | 631 |                 |       |
|-----------------|---------------------|-----------------------------------------------------------------------|--------------------------|------------|--------------------|------------------|----------------|-----|-----------------|-------|
| RECIP ID        | NAME                |                                                                       | UNI<br>ATES OF<br>SO SVC | F REVE     | DURE<br>NUE<br>NDC | TOTAL<br>CHARGES | ALLOWED        | CO- | REASON & REMARK | CODES |
| CLAIMS PENDING  | : MEDICARE OUT      | PATIENT CROS                                                          | SOVER                    |            |                    |                  |                |     |                 |       |
| ICN             | PATIENT N           | 06192023 061<br>NUMBER=                                               | .92023 1                 | 1.000      | 300                | 27.00            | 0.00           |     |                 |       |
|                 |                     | 06192023 061                                                          |                          |            | 510                | 129.44           | 0.00           |     |                 |       |
|                 |                     |                                                                       | ARE PAYMENT              |            |                    | 156.44           | 101.47<br>0.00 |     | 133             |       |
|                 |                     | CIMI                                                                  | TOTAL                    |            |                    | 150.44           | 0.00           |     | 133             |       |
| OUR RECORDS IN  | DICATE THAT THE REC | CIPIENT LIST                                                          | ED ABOVE HA              | AS INSURAN | CE WITH            |                  |                |     |                 |       |
|                 | SPF<br>P C<br>ATI   | TTED HEALTHC<br>RINGFIELD SE<br>D BOX 740800<br>LANTA, GA<br>374-0800 | RVICE CENTE              | ER         |                    |                  |                |     |                 |       |
|                 |                     | LICY #:                                                               | GI                       | ROUP CERT  | #:                 | SUBS             | CRIBER SS      | ar: |                 |       |
|                 | SUE                 | BSCRIBER NAM                                                          | Œ:                       | 5          | UBSCRIBER          | R INITIAL:       |                |     |                 |       |
| ICN             | PATIENT N           | 11102023 111<br>NUMBER=                                               | .02023 1                 | 1.000      | 510                | 129.44           | 0.00           |     | 133             |       |
|                 |                     | *** MEDIC                                                             | ARE PAYMENT              | r****      |                    |                  | 101.47         |     |                 |       |
|                 |                     |                                                                       | TOTAL*****               |            |                    | 129.44           | 0.00           |     | 133             |       |
| ICN             | PATIENT N           | 01092024 010<br>NUMBER=                                               | 92024 1                  | 1.000      | 300                | 67.25            | 0.00           |     |                 |       |
|                 |                     | 01092024 010                                                          | 92024 1                  | 1.000 3    | 300                | 70.75            | 0.00           |     |                 |       |
|                 |                     | 01092024 010                                                          |                          |            | 800                | 60.75            | 0.00           |     |                 |       |
|                 |                     |                                                                       | ARE PAYMENT              |            |                    |                  | 31.23          |     |                 |       |
|                 |                     | ***CLAIM                                                              | TOTAL*****               | *******    | •                  | 198.75           | 0.00           |     | 133             |       |
| **CLAIMS PENDIN | G TOTALS -MEDICARE  | OUTPATIENT                                                            | **NUMBER                 | OF CLAIMS  | s- 47** 1          | 45357.81         | 0.00           |     |                 |       |
|                 |                     | ***TOTAL                                                              | WARRANT AMO              | OUNT***    |                    | 5                | 22768.96       |     |                 |       |

June 20, 2024

## Reason and Remark Codes

|            |                |                                                                               |            | UNIT      | PROCEDURE      |                |          |  |  |
|------------|----------------|-------------------------------------------------------------------------------|------------|-----------|----------------|----------------|----------|--|--|
|            |                | SERVICE                                                                       | DATES      | OF        | REVENUE        | TOTAL          |          |  |  |
| RECIP ID   | NAME           | FROM                                                                          | TO         | SVC       | NDC            | CHARGES        | ALLOWED  |  |  |
|            |                |                                                                               |            |           |                |                |          |  |  |
| *********  | FOLLOWING IS A | DESCRIPTION                                                                   | OF THE REA | SON/REMA  | RK CODES THAT  | APPEAR ABOVE   | *****    |  |  |
| B13        |                |                                                                               |            |           |                |                |          |  |  |
|            | n a previous p |                                                                               |            |           |                | •              |          |  |  |
| B5         | Coverage/progr |                                                                               | were not   | met or w  | ere exceeded.  |                |          |  |  |
| MA04       | Secondary paym | ent cannot be                                                                 | considere  | ed withou | t the identity | y of or paymen | n.       |  |  |
|            | t information  | from the prima                                                                | ary payer. | The inf   | ormation was   | either not rep | Þ        |  |  |
|            | orted or was i | llegible.                                                                     |            |           |                |                |          |  |  |
|            | Missing/incomp |                                                                               |            |           |                |                |          |  |  |
|            | Missing/incomp |                                                                               |            | •         |                |                |          |  |  |
| M119       | Missing/incomp | lete/invalid/                                                                 | deactivat  | ed/withd  | rawn National  | Drug Code (NI  | )        |  |  |
|            | C) .           |                                                                               |            |           |                |                |          |  |  |
| M123       | Missing/incomp | lete/invalid                                                                  | name, stre | ength, or | dosage of the  | e drug furnish | 1        |  |  |
| M2         | ed.            |                                                                               |            |           |                |                |          |  |  |
| M2<br>M20  | _              | Not paid separately when the patient is an inpatient.                         |            |           |                |                |          |  |  |
| M20<br>M50 |                | Missing/incomplete/invalid HCPCS. Missing/incomplete/invalid revenue code(s). |            |           |                |                |          |  |  |
| M53        |                | plete/invalid                                                                 |            |           | corrigo        |                |          |  |  |
| M62        |                | plete/invalid                                                                 | _          |           |                |                |          |  |  |
| M67        |                | plete/invalid                                                                 |            |           |                |                |          |  |  |
| M81        |                | red to code to                                                                |            |           |                | itv.           |          |  |  |
| M86        |                | d because pay                                                                 |            |           |                |                |          |  |  |
|            | within set tim |                                                                               |            |           |                | Tar procedure  |          |  |  |
| N10        | Adjustment ba  | sed on the fir                                                                | ndings of  | a review  | organization   | /professional  |          |  |  |
|            | consult/manual | adjudication                                                                  | /medical a | dvisor/d  | ental advisor  | peer review.   |          |  |  |
| N192       | Patient is a M | Medicaid/Quali:                                                               | fied Medic | care Bene | ficiary.       | _              |          |  |  |
| N286       | Missing/incomp | lete/invalid :                                                                | referring  | provider  | primary iden   | tifier.        |          |  |  |
| N3         | Missing conse  |                                                                               |            |           |                |                |          |  |  |
| N30        |                | gible for this                                                                |            |           |                |                |          |  |  |
| N378       |                |                                                                               | _          | on quant  | ity.           |                |          |  |  |
| N45        |                | on authorized                                                                 |            |           |                |                |          |  |  |
| N54        | Claim informa  | tion is incon                                                                 | sistent wi | th pre-c  | ertified/auth  | orized service | <b>=</b> |  |  |
| 119        | Benefit maximu | m for this ti                                                                 | me period  | or occur  | ronce has been | reached        |          |  |  |
| 125        | Submission/bil |                                                                               |            |           |                |                |          |  |  |
| 123        | Submission/Dil | ring error(s)                                                                 | . At least | . one Rem | ark code musc  | De provided    |          |  |  |

June 20, 2024 64

PAY REASON & REMARK CODES

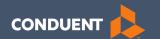

## Adjustments

## Electronic vs Paper Claim Adjustments

When you submit a paper Individual Adjustment Request (IAR) form:

https://medicaidprovider.mt.gov/docs/forms/adjustmentrequestindividual12192017.pdf

- 1. Provide only the corrections needed.
- 2. Must attach the remittance advice showing the paid claim.
- 3. Call Center can see who submitted & any reason listed.

When submitting an electronic replacement claim:

- 1. Include all charge lines, including lines that paid correctly.
- 2. No additional paperwork is required.
- 3. Call Center can NOT see who submitted & why.

## **Adjustment Tips**

Cannot adjust denied claims.

• Claims cannot be electronically adjusted more than 12 months from the paid date. These will reject. Claims needing to be adjusted past this time frame must be sent via a paper IAR form.

 If a claim was previously adjusted, you must use the most recent paid ICN.

## **Electronic Claim Adjustments**

Electronic Adjustments are now accepted by Montana Medicaid. There will be 2 options for submitting an electronic adjustment.

### **Acceptable frequency codes:**

- 1 Indicates the claim is an original claim.
- 7 Indicates the new claim is a replacement or corrected claim the information present on this claim represents a complete replacement of the previously issued claim.
- 8 Indicates the claim is a voided/canceled claim
- \*Modifiers may also be used for electronic adjustments.

### All claim types

Loop 2300 - (CLM05-3) is the Claim Frequency Code. Enter 7 or 8. REF\*F8\* - Enter the original ICN.

## Electronic Claim Adjustments Cont.

#### **MPATH Claims Solutions**

Create a new claim with the corrected information. If you are voiding the claim, claim information must match original claim.

### Professional Claims (CMS-1500) & Dental Claims

Answer YES, to the first question at the bottom of the claim entry screen. The next two fields are now visible.

Select either *Replacement of prior claim* or *Void of prior claim* from the Medicaid Resubmission drop down.

Enter the Paid ICN of the claim being adjusted in the Original Reference Number field.

## Claim Adjustments Cont.

- Original Reference Number must be a valid paid claim ICN.
- Cannot adjust denied claims.

| Is this a void or replacement of a previously su | O Yes O No |   |  |
|--------------------------------------------------|------------|---|--|
| Select the Medicaid Resubmission Code:*          | Select     | ~ |  |
| Enter the Original Reference Number:*            |            |   |  |

## Claim Adjustments for Institutional Claims

### Institutional Claims (UB-04)

When recreating the claim, change the last digit of the Type of Bill code to either 7 for replacement or 8 for void.

The Original Reference Number filed is now visible. Enter the Paid ICN of the claim being adjusted in the Original Reference Number field.

| Type of Bill:*  | Inpatient or Out | tpatient:* ( | Statement Perio | od From:*         | Statement Period Through:* |
|-----------------|------------------|--------------|-----------------|-------------------|----------------------------|
| Admission       | Admission        | Admission    | Source of       | Discharge         | Member Discharge           |
| Date:           | Hour: Select •   | Type: *      | Admission:*     | Hour:<br>Select ✔ | Status:*                   |
| Original Refere | ence Number:*    |              |                 |                   |                            |

Questions?

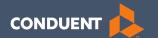

## Common Billing Errors

## **Common Billing Errors**

- Missing/Invalid Information
- Prior Authorization Number Missing or Invalid
- Exact Duplicate
- Proc. Code or Rev Code Not Covered/Not Allowed for Provider Type
- Recipient Not Eligible DOS
- Missing primary EOB
- Using the incorrect modifier for a provider type (HCBS vs SDMI)

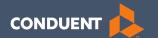

## If You Have Questions

## **Need Help with MPATH?**

At the top of each screen is a **User Guide** icon.

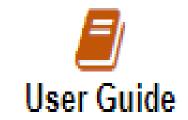

When you click on the icon, the user guide will open to the section matching the screen you are on.

### **Online Resources**

### https://medicaidprovider.mt.gov

### Claims Information Page

- Electronic Submission Setup
- Electronic Submission Resources and User Guides
- Claim instructions
- Adjustment instructions

### Other Pages

- FAQs
- Provider Type pages (Provider notices, Provider manuals, Fee Schedules)
- Claim Jumper Newsletters

### **Provider Relations Contact Information**

Provider Relations Call Center:

(800) 624-3958

Monday through Friday 8 AM to 5 PM Mountain Time

MTPRHelpdesk@conduent.com

### **Email Assistance**

- The <a href="MTPRhelpdesk@Conduent.com">MTPRhelpdesk@Conduent.com</a> can be used for generic questions. Questions related to specific member information or specific claims must be directed to the Call Center. Emails must not contain PHI.
- If you have specific questions regarding an enrollment in process or to follow up on missing documentation, please email <a href="mailto:MTEnrollment@conduent.com">MTEnrollment@conduent.com</a>. Make sure to include the NPI, name, and confirmation number of the enrollment in question.
- Secured emails are not accepted.

## **MPATH Portal Help**

For technical assistance with the Provider Services portal (MPATH)

Email the following to <a href="mailto:MTPRhelpdesk@conduent.com">MTPRhelpdesk@conduent.com</a> so we can submit a help ticket to our Tech Team.

GovID:

Name:

**Email registered:** 

**NPI** used to register:

Phone number:

A full screen, screen shot of the error:

For issues registering, please provide screen shots of both the Details tab and Review tab showing all information entered and any error messages.

<sup>\*</sup>Include the issue and function you're are attempting.

Questions?

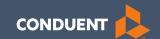

# Thank you!